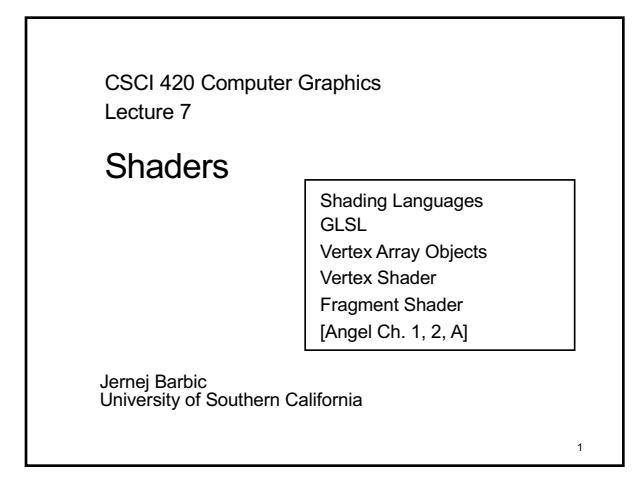

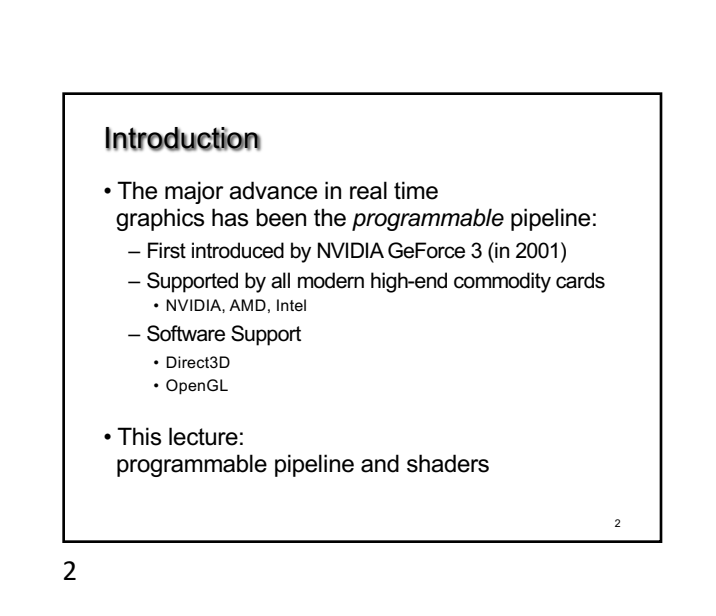

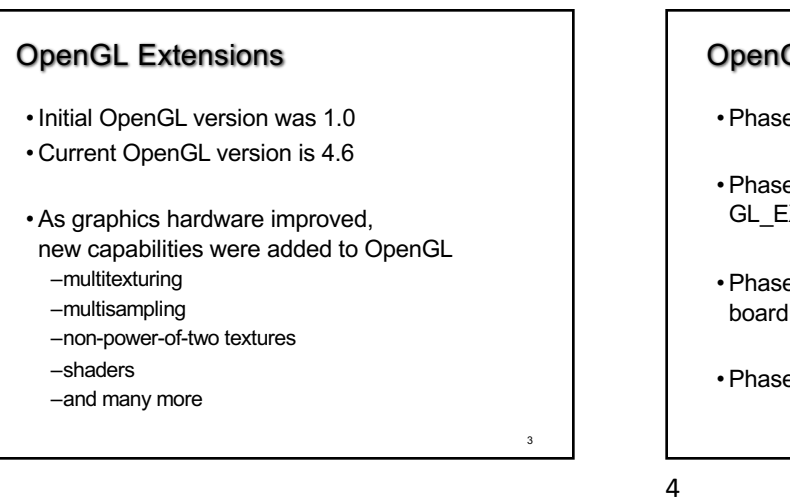

# OpenGL Grows via Extensions • Phase 1: vendor-specific: GL\_NV\_multisample • Phase 2: multi-vendor: GL\_EXT\_multisample • Phase 3: approved by OpenGL's review board GL\_ARB\_multisample • Phase 4: incorporated into OpenGL (v1.3)

OpenGL 2.0 Added Shaders • Shaders are customized programs that replace a part of the OpenGL pipeline

- They enable many effects not possible by the fixed OpenGL pipeline
- Motivated by Pixar's Renderman (offline shader)

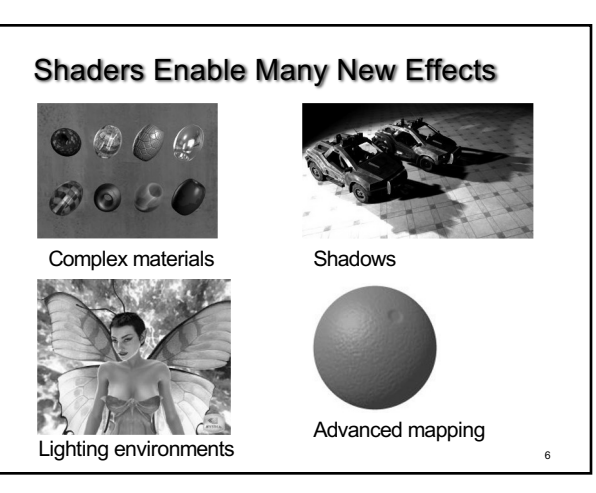

5

3

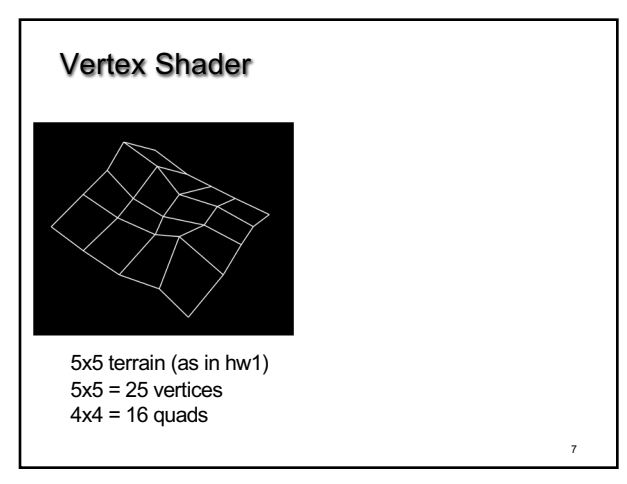

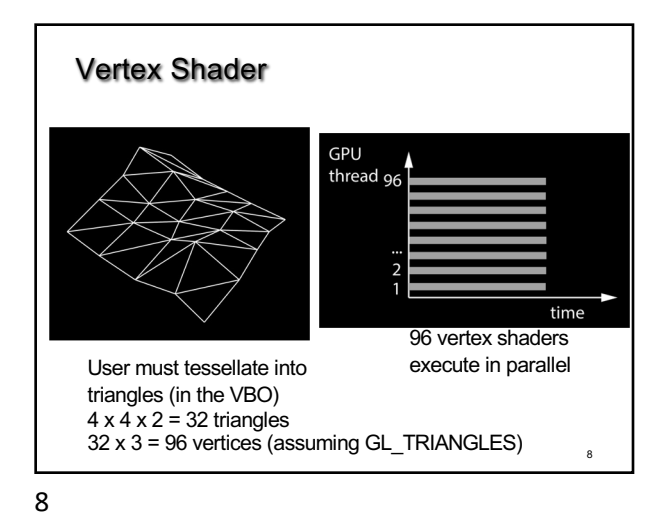

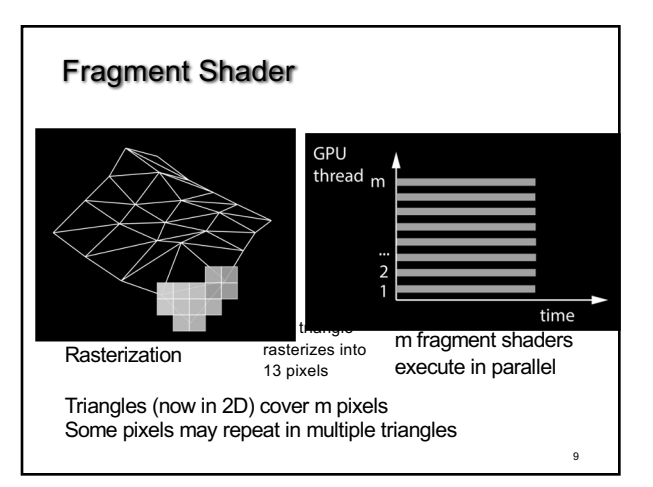

9

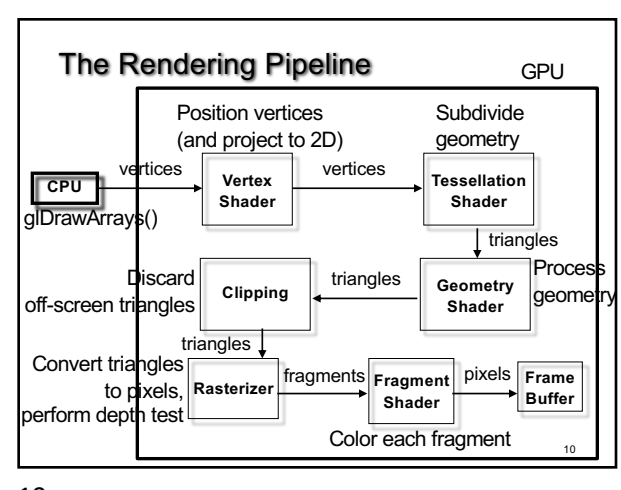

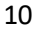

#### Shaders

- Vertex shader (= vertex program)
- Tessellation control and evaluation shader (OpenGL 4.0; subdivide the geometry)
- Geometry shader (OpenGL 3.2; process, generate, replace or delete geometry)
- Fragment shader (= fragment program)
- Compute shader (OpenGL 4.3; general purpose)

### **Shaders**

- Compatibility profile: Default shaders are provided by OpenGL *(fixed-function pipeline)*
- Core profile: no default vertex or fragment shader; must be provided by the programmer
- Tessellation shaders, geometry shaders and compute shaders are *optional*

#### 12

11

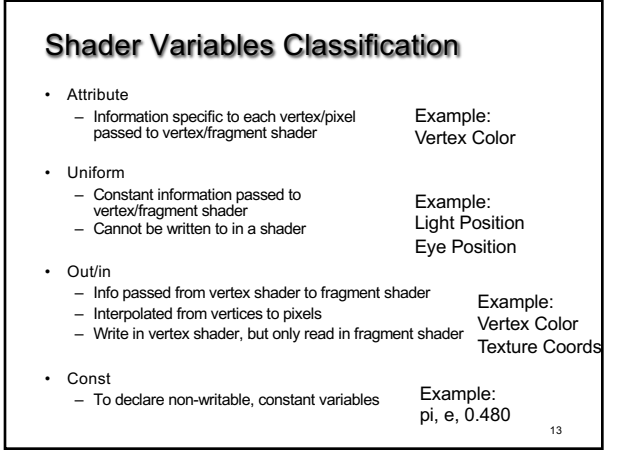

## GLSL

- The shading language of OpenGL
- Managed by OpenGL Architecture Review Board
- Introduced in OpenGL 2.0
- We use shader version 1.50: #version 150 (a good version supporting the core profile features)
- Current shader version: 4.60

15

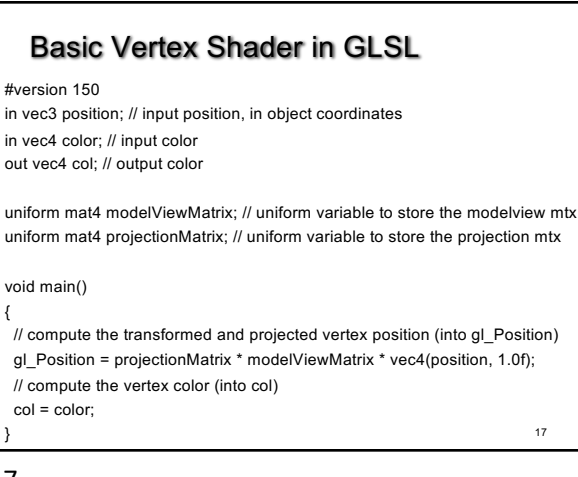

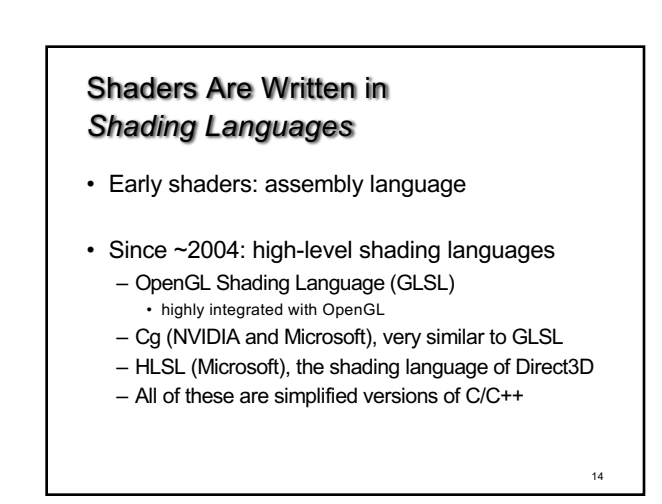

14

#### Vertex Shader • Input: vertices, in object coordinates, and per-vertex attributes: – color

- normal
- texture coordinates
- many more
- Output:
	- vertex location in clip coordinates
	- vertex color
	- vertex normal
	- many more are possible

16

15

#### Fragment Shader

- Input: fragments (tentative pixels), and per-pixel attributes:
	- color
	- normal
	- texture coordinates
	- many more are possible
- Inputs are outputs from the vertex shader, interpolated (by the GPU) to the pixel location !
- Output:
	- pixel color
	- depth value
- can discard the fragment using the **discard** keyword <sup>18</sup>

17

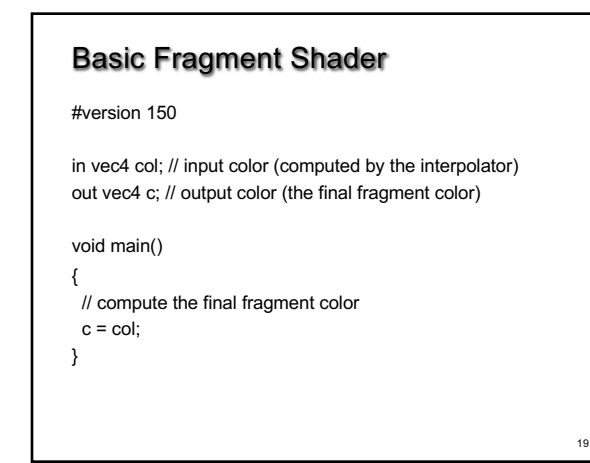

## Pipeline program

- Container for all the shaders
- Vertex, fragment, geometry, tessellation, compute
- Can have several pipeline programs (for example, one for each rendering style)
- Must have at least one (core profile)
- At any moment of time, exactly one pipeline program is bound (active)

21

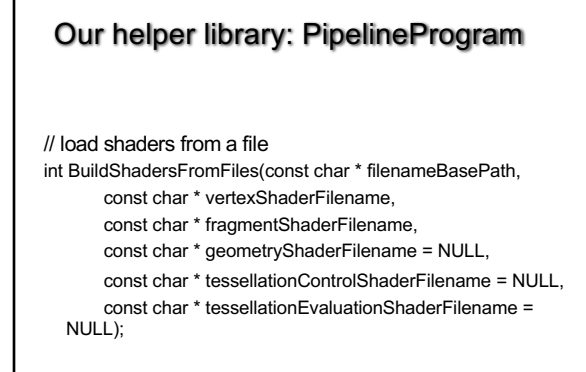

Another Fragment Shader

#version 150

in vec4 col; // input color (computed by the interpolator) out vec4 c; // output color (the final fragment color)

#### void main()

{ // compute the final fragment color  $c = vec4(1.0, 0.0, 0.0, 1.0);$ }

20

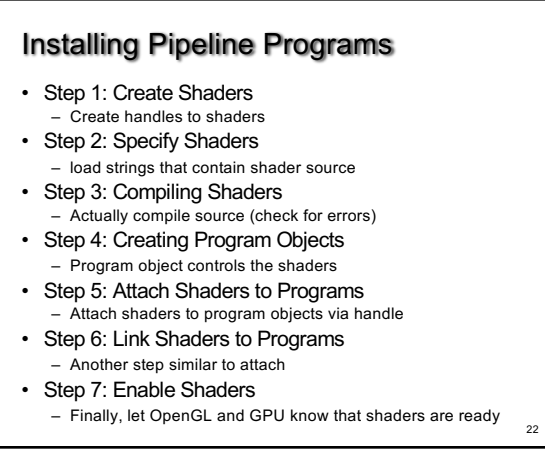

20

22

 $21$ 

23

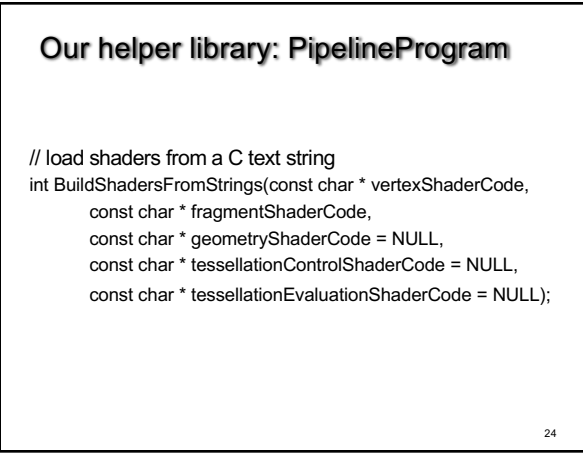

## Setting up the Pipeline Program

// global variable PipelineProgram pipelineProgram;

// during initialization:

pipelineProgram.BuildShadersFromFiles("../openGLHelper", "vertexShader.glsl", "fragmentShader.glsl");

// before rendering, bind (activate) the pipeline program: pipelineProgram.Bind();

If you want to use a different pipeline program, then "Bind" that other pipeline program.

25

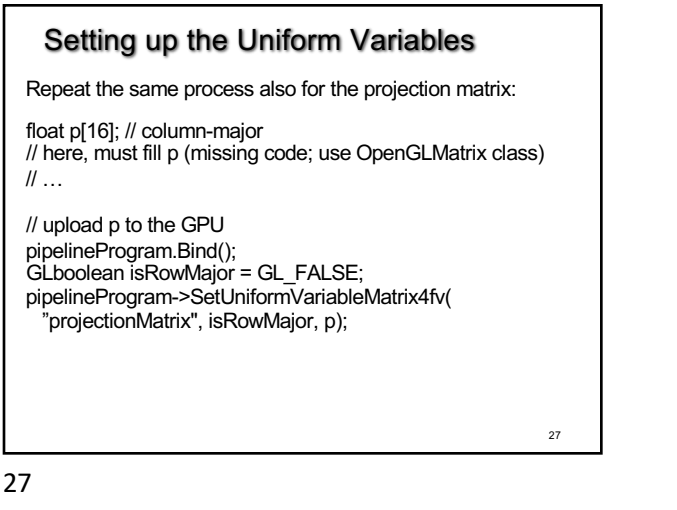

Vertex Array Objects (VAOs)

- A container to collect the VBOs of each object
- Usage is mandatory (by the OpenGL standard)
- During initialization:
	- create VBOs (one or more per object),
	- create VAOs (one per object),
	- place the VBOs into the VAO, and connect VBOs to shader .<br>variables
- At render time: bind the VAO, then call glDrawArrays()

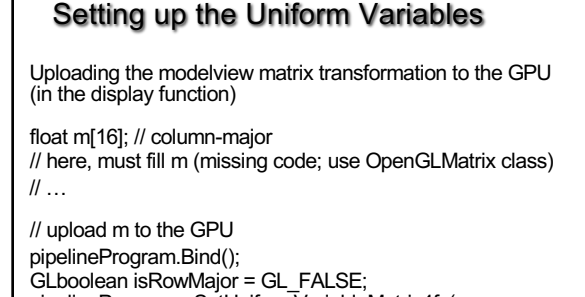

26

 pipelineProgram->SetUniformVariableMatrix4fv( "modelViewMatrix", isRowMajor, m);

26

25

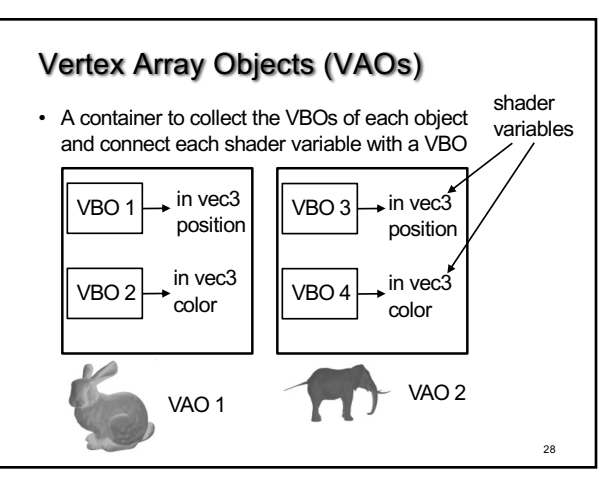

28

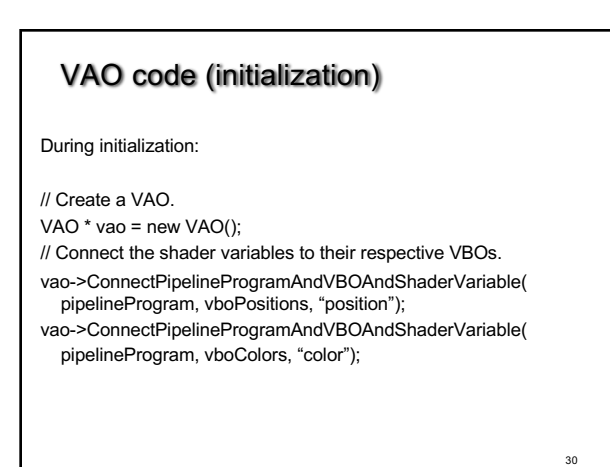

## Using the VAO for rendering

In the display function:

// Bind the vertex and fragment shaders to use. pipelineProgram->Bind(); // Select which object to render. vao->Bind();

// Render the object contained in the VAO. GLint first  $= 0$ ; GLsizei count = numVertices; glDrawArrays(GL\_TRIANGLES, first, count);

31

## GLSL: Operations • Operators behave like in C++

- Component-wise for vector & matrix
- Multiplication on vectors and matrices
- Examples:
	- $-$  Vec3 t = u \* v;
	- $-$  float  $f = v[2]$ ;
	- $v.x = u.x + f;$

33

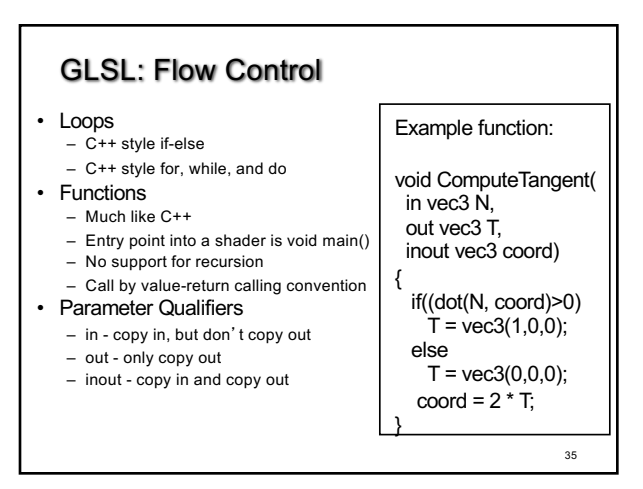

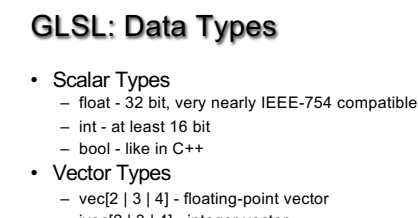

- ivec[2 | 3 | 4] integer vector
- bvec[2 | 3 | 4] boolean vector
- Matrix Types – mat[2 | 3 | 4] - for 2x2, 3x3, and 4x4 floating-point matrices

32

34

- Sampler Types
- sampler[1 | 2 | 3]D to access texture images

32

31

33

## GLSL: Swizzling

• Swizzling is a convenient way to access individual vector components

vec4 myVector;

myVector.rgba; // is the same as myVector myVector.xy; // is a vec2 myVector.b; // is a float myVector[2]; // is the same as myVector.b myVector.xb; // illegal myVector.xxx; // is a vec3

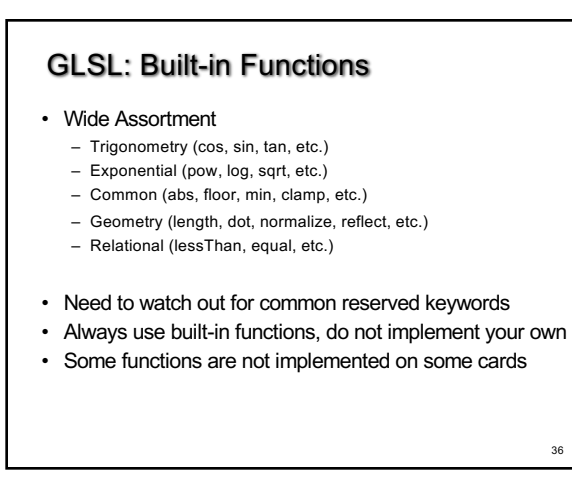

## GLSL: Built-in Variables

- Always prefaced with gl\_
- Accessible to both vertex and fragment shaders
- Examples:
	- (input) gl\_VertexID: index of currently processed vertex
	- (input) gl\_FrontFacing: whether pixel is front facing or not
	- (input) gl\_FragCoord : x,y: coordinate of pixel, z: depth
	- (output) gl\_FragDepth: pixel depth

37

## **Summary** • Shading Languages • Program Pipeline • Vertex Array Objects • GLSL • Vertex Shader • Fragment Shader

39

## Debugging Shaders

- More difficult than debugging C programs
- Common show-stoppers:
	- Typos in shader source
	- Assuming implicit type conversion (cannot convert vec4 to vec3) – Attempting to connect VAOs to non-existent
	- (say, due to a typo) shader variables
- Very important to check error codes; use status functions like: – glGetShaderiv(GLuint shader, GLenum pname, GLint \* params)

38

38

37